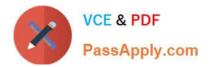

# E\_S4CPE\_2022<sup>Q&As</sup>

SAP Certified Application Specialist - SAP S/4HANA Cloud private edition implementation with SAP Activate

# Pass SAP E\_S4CPE\_2022 Exam with 100% Guarantee

Free Download Real Questions & Answers **PDF** and **VCE** file from:

https://www.passapply.com/e\_s4cpe\_2022.html

100% Passing Guarantee 100% Money Back Assurance

Following Questions and Answers are all new published by SAP Official Exam Center

- Instant Download After Purchase
- 100% Money Back Guarantee
- 😳 365 Days Free Update
- 800,000+ Satisfied Customers

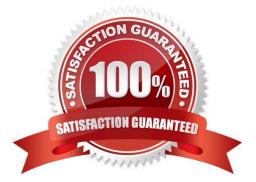

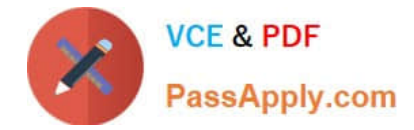

## **QUESTION 1**

What are some advantages for a customer when converting their existing SAP ECC system to RISE with SAP S/4HANA Cloud, private edition? Note: There are 2 correct answers to this question.

- A. A rapid conversion of their existing SAP ERP/ECC environment to a modern, cloud- based architecture
- B. Reimagining business processes and taking advantage of standardized best practices
- C. Keeping their existing SAP ERP 6.0 version and minimizing the changes and risks during the migration to u cloud
- D. Gaining the full Enterprise Management scope as a subscription

Correct Answer: AD

# **QUESTION 2**

For which SAP S/4HANA deployments are the RISE with SAP services offered? Note: There are 2 correct answers to this question.

- A. SAP S/4HANA On Premise
- B. SAP S/4HANA Private Cloud
- C. SAP S/4HANA Public Cloud
- D. SAP S/4HANA on HANA Enterprise Cloud

Correct Answer: BC

## **QUESTION 3**

For which SAP S/4HANA deployment options would you always choose a greenfield approach? Note: There are 2 correct answers to this question.

- A. SAP S/4HANA Cloud, extended edition
- B. SAP S/4HANA On Premise
- C. SAP S/4HANA Cloud
- D. SAP S/4HANA Cloud, private edition

Correct Answer: AC

# **QUESTION 4**

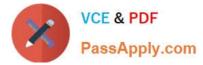

What is identified in a customer\\'s system through the SAP Readiness Check? Note: There are 2 correct answers to this question.

- A. Recommended SAP Fiori apps
- B. Recommended SAP API Business Hub prebuilt integration content
- C. Business Warehouse extractor compatibility
- D. Recommended SAP Business Technology Platform Extensibility Suite services

Correct Answer: AC

# **QUESTION 5**

You are currently running productively on the 2020 base release of RISE with SAP S/4HANA Cloud, private edition. Which of the following is a valid upgrade path?

- A. An upgrade is NOT possible until 2024 because the current version is in mainstream maintenance.
- B. Upgrade to release 2021 after May 2021.
- C. Upgrade to release 2021 after November 2021.
- D. The system will be upgraded automatically every quarter.

Correct Answer: D

E S4CPE 2022 VCE Dumps E S4CPE 2022 Study Guide E S4CPE 2022 Exam Questions